## RT 236541

# **Kvalifikasjonsmodulen: Overføring av utvalg fra rutine FS651.002 når klikker på knappen Oppnådd kvalifikasjon**

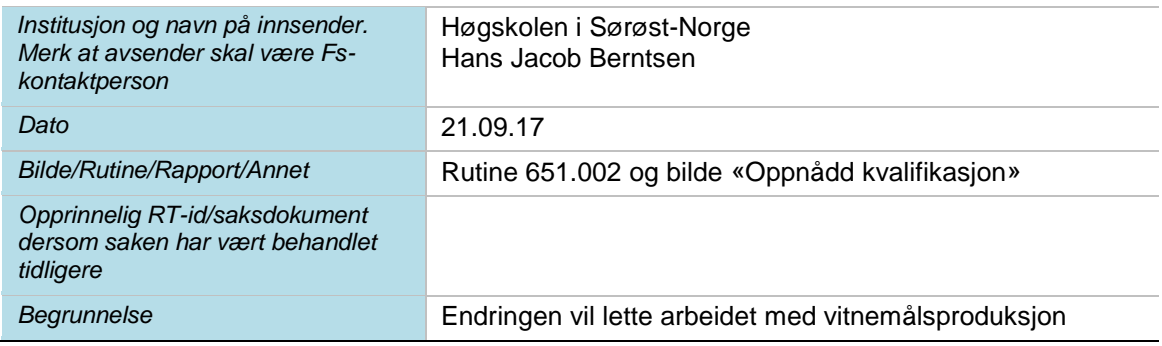

# **Til <navn på ekspertgruppe>/ønskeliste/Planleggingsgruppe**

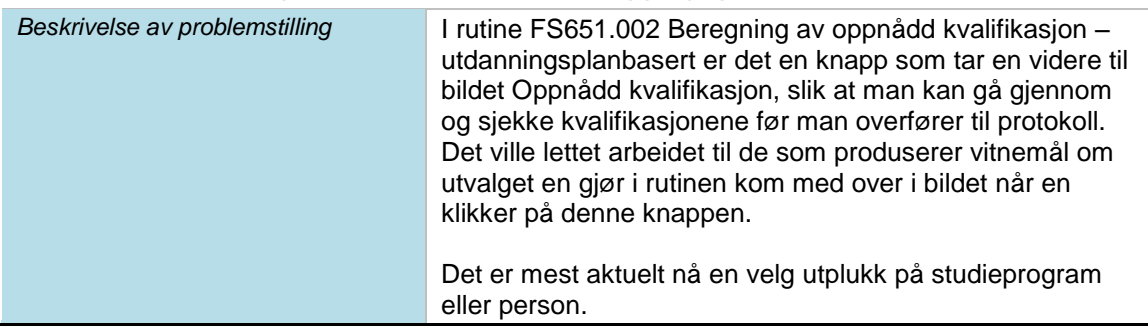

## **Løsningsforslag/ønsket håndtering av saken**

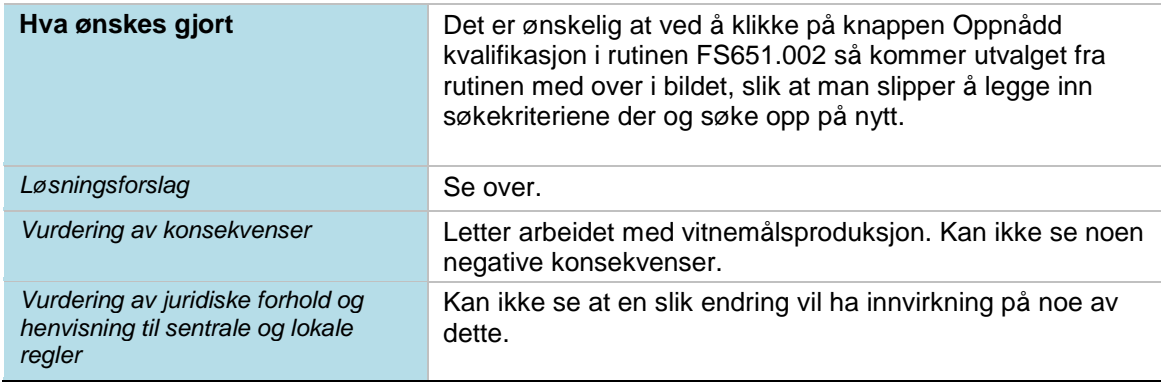

**Fylles ut** av C<br>L<br>C<br>C

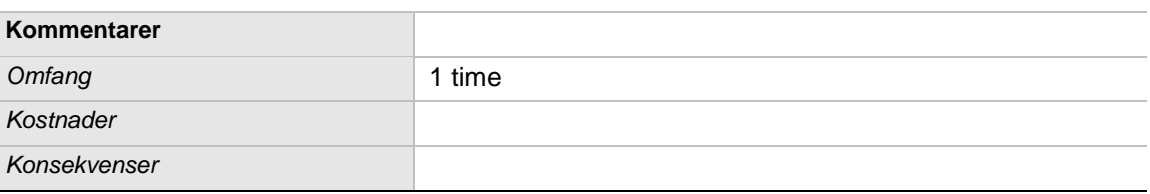

#### **Resultat**

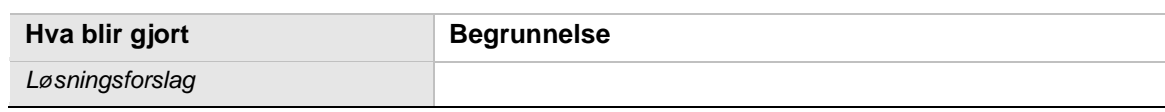